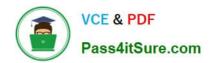

# C2090-621<sup>Q&As</sup>

IBM Cognos Analytics Author V11

# Pass IBM C2090-621 Exam with 100% Guarantee

Free Download Real Questions & Answers PDF and VCE file from:

https://www.pass4itsure.com/c2090-621.html

100% Passing Guarantee 100% Money Back Assurance

Following Questions and Answers are all new published by IBM Official Exam Center

- Instant Download After Purchase
- 100% Money Back Guarantee
- 365 Days Free Update
- 800,000+ Satisfied Customers

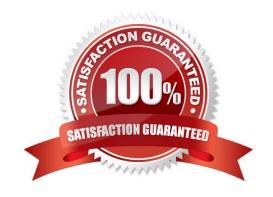

# https://www.pass4itsure.com/c2090-621.html 2024 Latest pass4itsure C2090-621 PDF and VCE dumps Download

## **QUESTION 1**

| Which file | type can | be uploaded | In Cognos | Analytics? |
|------------|----------|-------------|-----------|------------|
|            |          |             |           |            |

- A. Fixed width text file.
- B. Tab separated value text file.
- C. Colon separated value text file.
- D. Microsoft word document (.docx).

Correct Answer: C

Reference: https://www-01.ibm.com/support/docview.wss?uid=swg21974196

#### **QUESTION 2**

A business manager wants to set the current Dashboard as the home page. Which mode allows this task?

- A. Run
- B. View
- C. Priority
- D. Review

Correct Answer: B

## **QUESTION 3**

A report author has run a report and found issues with the variables that resulted from Active Report connections, and the variables need to be reset.

How can this be done?

- A. Right click the report> Reset variables
- B. Click File> Report Properties> Variables> Reset variables
- C. Right click the report> More options> Set variable values> Reset variables
- D. Select report> Click on More options> Set variable values > Reset variables

Correct Answer: A

# **QUESTION 4**

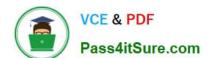

# https://www.pass4itsure.com/c2090-621.html

2024 Latest pass4itsure C2090-621 PDF and VCE dumps Download

A report author is building an Active Report for disconnected mobile use only.

Which technique can be used while ensuring the Active Report is fully offline capable?

- A. Creating a drill-through to a different PDF report.
- B. Setting a default value for a variable in the Active Report.
- C. Using an iFrame within the Active Report to another report.
- D. Adding a search and select prompt on a prompt page for the report consumer to filter the report on the iPad offline.

Correct Answer: B

## **QUESTION 5**

Which Data source can be used when a report author wishes to create a Data module?

- A. a report
- B. a Data server
- C. an uploaded PDF file
- D. a Framework Manager package

Correct Answer: B

Reference: https://www.ibm.com/support/knowledgecenter/en/SSEP7J\_11.0.0/com.ibm.swg.ba.cognos.ca\_mdlg.doc/c\_data\_modules.html

C2090-621 VCE Dumps

C2090-621 Practice Test

C2090-621 Study Guide